## 1Password (Mac) klavye kısayolları

## **Global**

Bu üç klavye kısayolunu özelleştirmek için 1Password menüsü > Tercihler'i seçin ve Genel simgesini tıklayın.

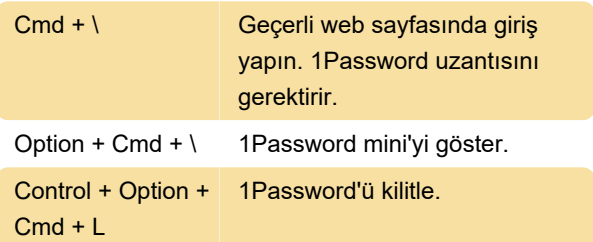

## 1Password uygulaması

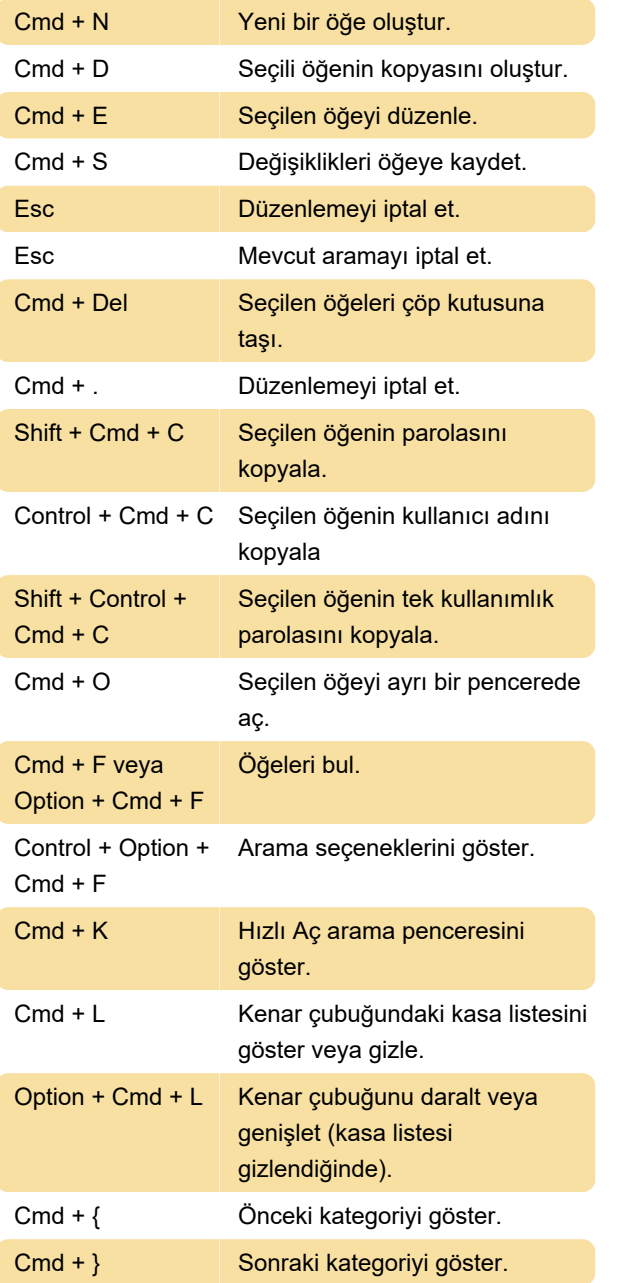

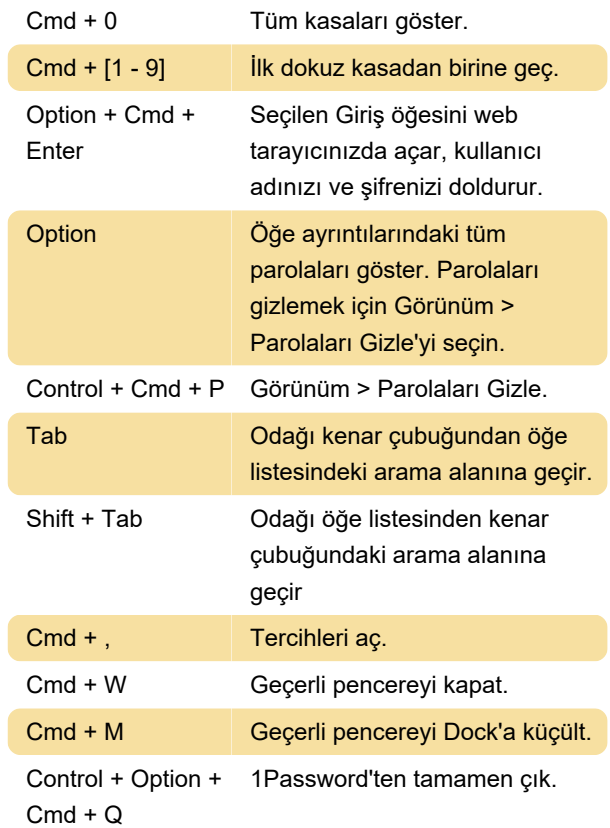

## 1Password mini

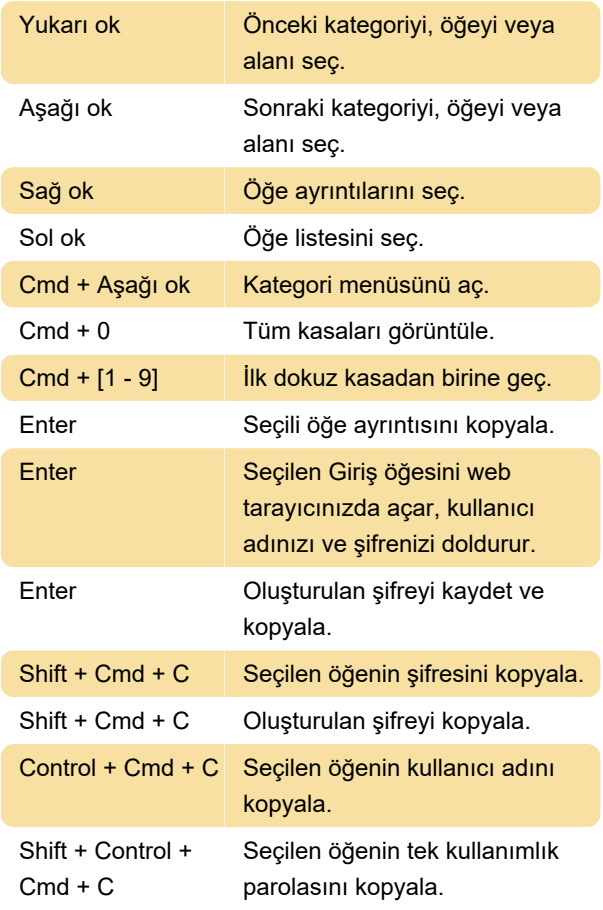

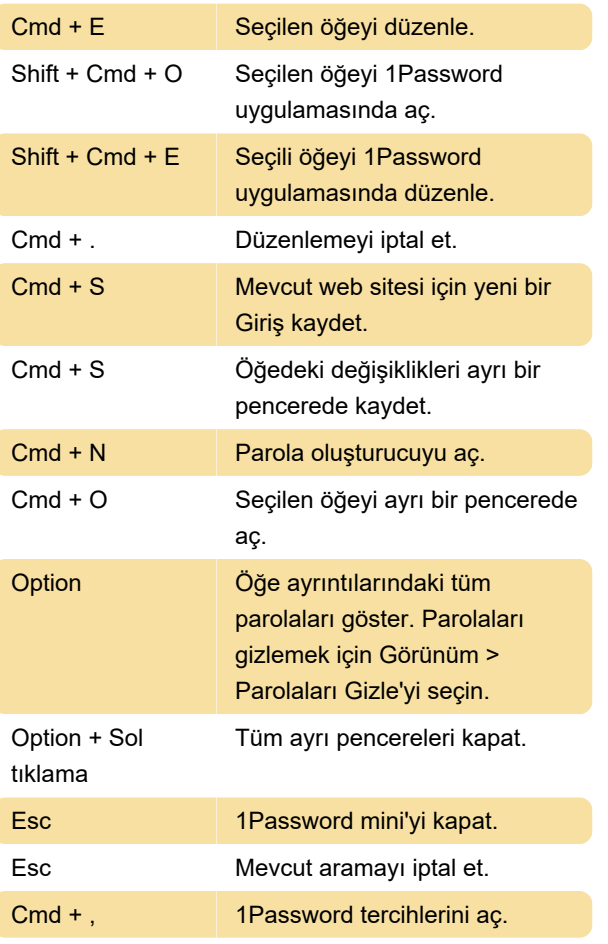

Kaynak: 1Password

Son değişiklik: 7.04.2022 08:33:17

Daha fazla bilgi için: [defkey.com/tr/1password-mac](https://defkey.com/tr/1password-mac-klavye-kisayollari)[klavye-kisayollari](https://defkey.com/tr/1password-mac-klavye-kisayollari)

[Bu PDF'yi özelleştir...](https://defkey.com/tr/1password-mac-klavye-kisayollari?pdfOptions=true)